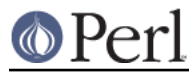

## **NAME**

ExtUtils::MM\_BeOS - methods to override UN\*X behaviour in ExtUtils::MakeMaker

## **SYNOPSIS**

use ExtUtils:: MM\_BeOS; # Done internally by ExtUtils:: MakeMaker if needed

## **DESCRIPTION**

See ExtUtils::MM\_Unix for a documentation of the methods provided there. This package overrides the implementation of these methods, not the semantics.

os\_flavor

BeOS is BeOS.

init\_linker

libperl.a equivalent to be linked to dynamic extensions.

1; END